## View an OTC Endpoint

To view an OTC Endpoint, complete the following steps:

- 1. From the Administration tab, select Manage Organizations>Organization Hierarchy>View. The *View Organization* page appears.
- 2. Select the OTC Endpoint you would like to view. The *View OTC Endpoint* page appears as shown in Figure 1.

| ew OTC Endpoint                                                                                                    |                                                    |                                             |                                                 |                    |    |  |
|----------------------------------------------------------------------------------------------------|----------------------------------------------------|---------------------------------------------|-------------------------------------------------|--------------------|----|--|
| e following is the current information for t                                                                                         | a otto parla da lat                                |                                             |                                                 |                    |    |  |
| Protowing is the current information for t<br>Organization Hierarchy: TTL - Training Tea<br>DTC Endpoint:LL1 - Lower Level 1 -000020 | m Top Level -00002099                              |                                             |                                                 |                    |    |  |
| General                                                                                                    |                                                    |                                             | Agency Verificatio                              | n Policies         |    |  |
| Short Name LL1                                                                                                    |                                                    | Include Retired Check Only Yes              |                                                 |                    |    |  |
| Description                                                                                                    | ription Lower Level 1                              |                                             | Include Expired Yes                             |                    |    |  |
| ALC                                                                                                    | 00002099                                           | Expired Days                                | pired Days 9999999                              |                    |    |  |
| OTC Endpoint ( 7GA )                                                                                                    | Yes                                                | Agency Verification Policie                 | sDelete No                                      | -Delete No         |    |  |
| OTC Endpoint ( COR )                                                                                                    | Yes                                                | Data                                        | Privacy - Agency Av                             | ailable Attributer |    |  |
| OTC Endpoint ( CDC )                                                                                                    | Yes                                                | Attribute Name                              |                                                 | Blocked            |    |  |
| Address                                                                                                    |                                                    | Short Nar                                   |                                                 | false              |    |  |
| Address Line 1                                                                                                    | 111 Train St                                       | Account                                     |                                                 | true               |    |  |
| Address Line 2                                                                                                    |                                                    | Mask PII                                    |                                                 | true               |    |  |
| City:                                                                                                    | McLean                                             | Bank Routing Number                         |                                                 | true               |    |  |
| State / Province                                                                                                    | VA                                                 | User Defined Field 1                        |                                                 | true               |    |  |
| Country                                                                                                    | US                                                 |                                             |                                                 |                    |    |  |
| Postal Code                                                                                                    | 22102                                              | Note                                        |                                                 | true               |    |  |
| Phone Number                                                                                                    |                                                    |                                             | Check Capt                                      | ure                |    |  |
|                                                                                                    |                                                    | ALC+2                                       | 800                                             | 0000101            |    |  |
| Active Financial In                                                                                                    | ition Relationship(s)<br>stitution Relationship(s) | Queue Interface                             | No                                              |                    |    |  |
| Financial Institution<br>Bank of America                                                                                             | RTN<br>011900445                                   |                                             | OTC Verification<br>Current Agenc<br>Lower Leve | y Site             |    |  |
| Check Ca                                                                                                    | shing Policies                                     | Short Name                                  | Description                                     | ALC+2              | De |  |
| Assigned Return Reason Code Filter                                                                                                   | s Delete                                           | LL1                                         | Lower Level 1                                   | 800000010          |    |  |
| 01Insufficient Funds                                                                                                    | No                                                 |                                             | Card Process                                    |                    |    |  |
| 02Account Closed                                                                                                    | No                                                 | Chain Code                                  |                                                 | sing<br>1234       |    |  |
| 10-Customer Advises Not Authed                                                                                                    | No                                                 | Division                                    | 001                                             |                    |    |  |
| A                                                                                                    | ned Suspensions                                    | Merchant ID                                 |                                                 | 23123123123123123  |    |  |
| Days                                                                                                    | Occurrence                                         | Perchancia                                  |                                                 |                    |    |  |
| 30                                                                                                    | 1                                                  |                                             | Lower Leve                                      |                    |    |  |
| 60                                                                                                    | 2                                                  | Short Name Description                      |                                                 |                    |    |  |
| 90                                                                                                    | 3                                                  | LLIB                                        |                                                 | er Level 1A        |    |  |
|                                                                                                    |                                                    |                                             |                                                 |                    |    |  |
|                                                                                                    |                                                    | LLIC                                        | Lov                                             | er Level 1C        |    |  |
|                                                                                                    |                                                    | Advanced Administration                     |                                                 |                    |    |  |
|                                                                                                    |                                                    | Debit Gateway                               | Yes                                             |                    |    |  |
|                                                                                                    |                                                    | Forms Rendered Solution                     | HT                                              | 4L                 |    |  |
|                                                                                                    | 1                                                  | Report Only Summary Lev                     |                                                 |                    |    |  |
|                                                                                                    |                                                    | Summary Level Classificat                   |                                                 |                    |    |  |
|                                                                                                    |                                                    | Batch List Report Print/Ex<br>Close Batch   |                                                 |                    |    |  |
|                                                                                                    | a a a a a a a a a a a a a a a a a a a              | Batch List Report Print/Ex<br>Approve Batch |                                                 |                    |    |  |
|                                                                                                    |                                                    | Specify Agency Comments                     | •                                               |                    |    |  |
|                                                                                                    |                                                    |                                             | Special Design                                  | ation              |    |  |
|                                                                                                    |                                                    | GWA Reporter ALC                            | Yes                                             |                    |    |  |
|                                                                                                    |                                                    | Non-appropriated Funds /                    | LC No                                           |                    |    |  |
|                                                                                                    |                                                    |                                             |                                                 |                    |    |  |
|                                                                                                    |                                                    |                                             |                                                 |                    |    |  |

## Figure 1. View OTC Endpoint

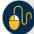

## **Additional Buttons**

- Click **Previous** to return to the previous page.
- Click **Return Home** to return to the OTCnet Home Page.